# $HOM-IC$ PRESSEARBEIT

Wer macht wann was, wo und warum?

… und immer an die Leser denken!

## PR

1. Rein ins Hirn 2. Selber machen 3. Lachen!

HowTo Pressearbeit

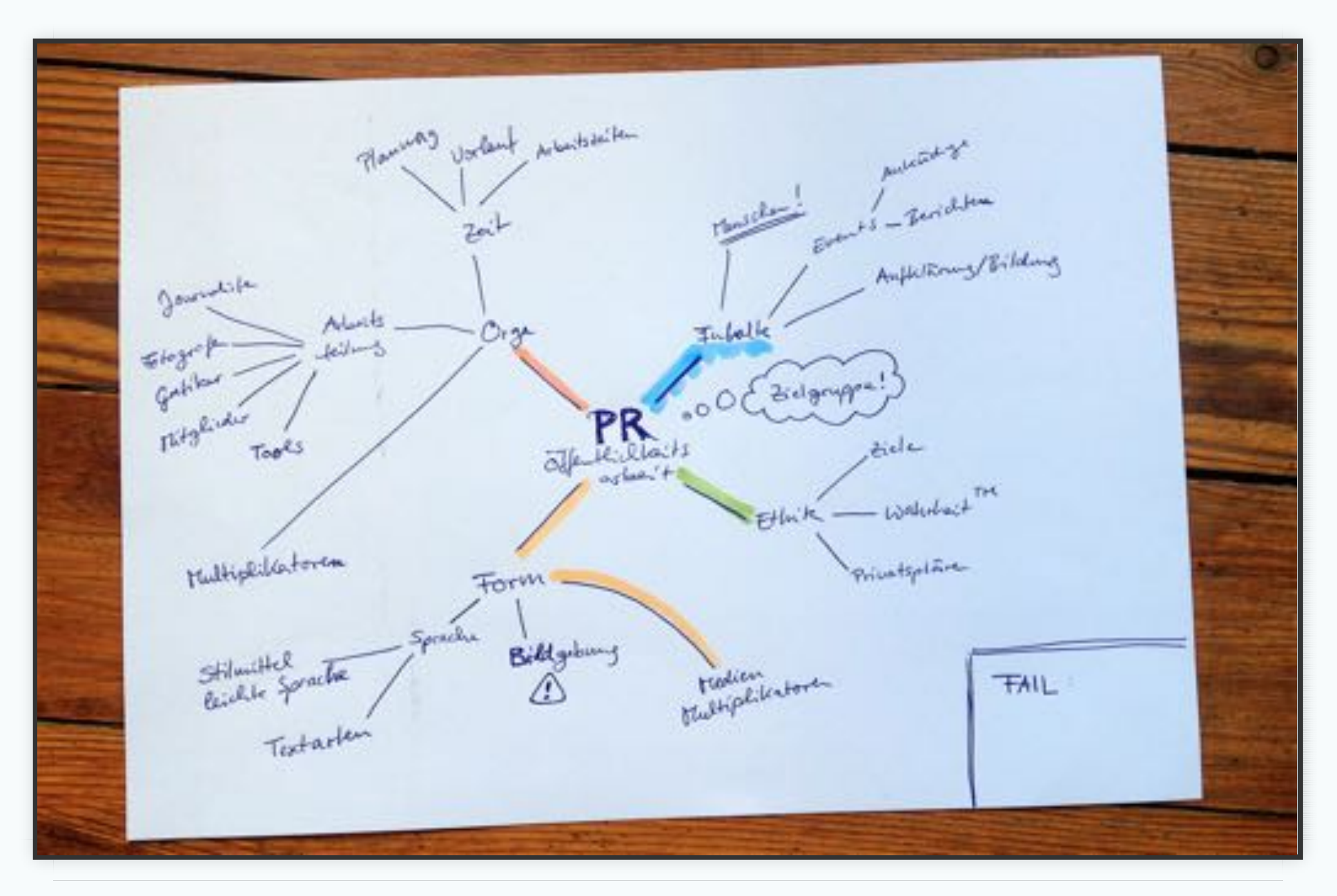

## MENSCHEN

#### Was klingt interessanter?

# ORGA

## ZEITPLANUNG

### Was passiert demnächst im Verein? Wann ist Redaktionsschluss bzw. Drucklegung? Wie sind die Arbeitszeiten?

#### Beispiel: Seminar-Ankündigung (Zeitungen in Kaiserslautern)

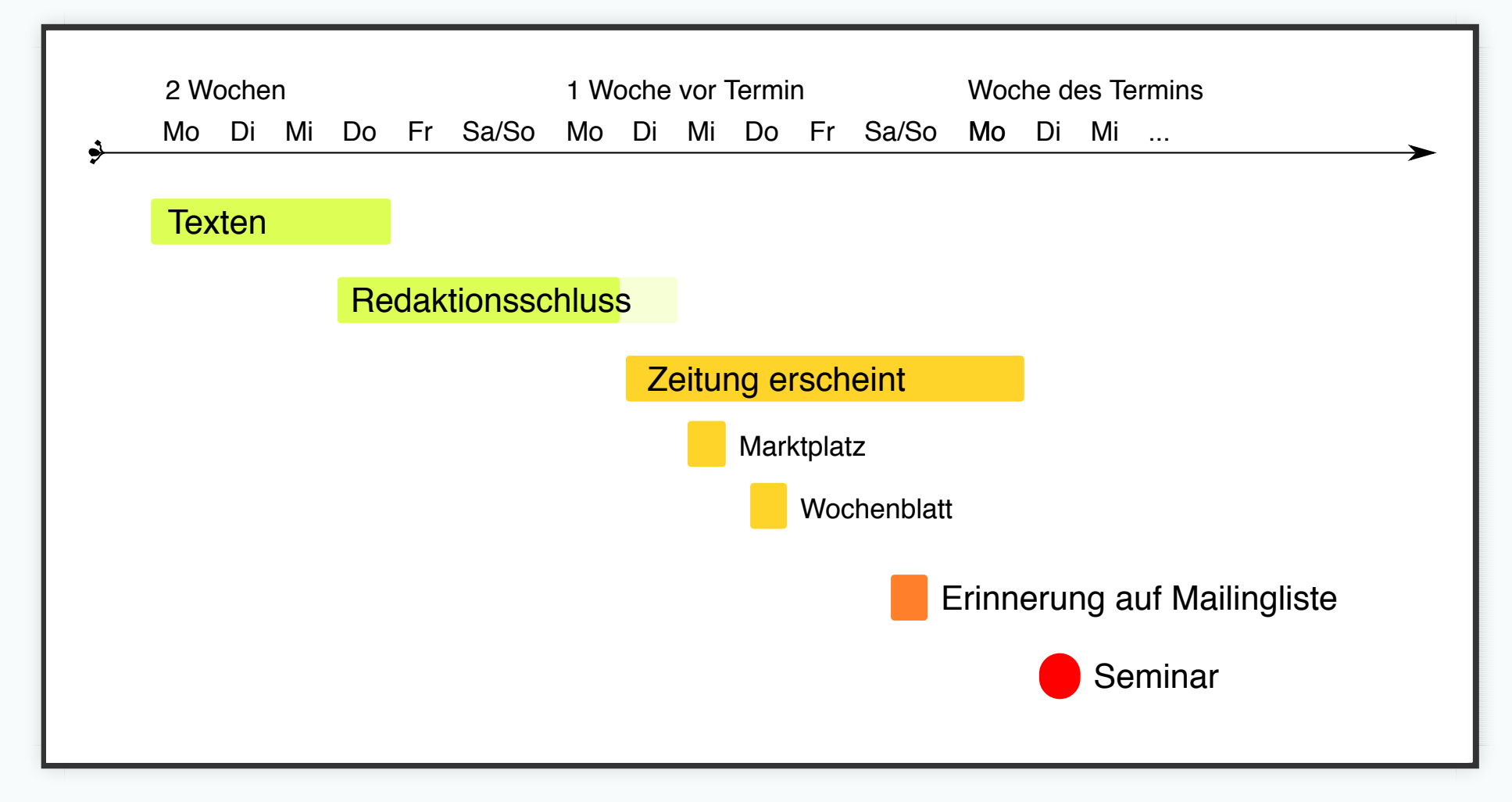

## ARBEITSTEILUNG

Der Journalist als Partner

#### Fotograf, Grafiker, Vereinsmitglieder, Technik

Multiplikatoren: andere Vereine/Gruppen, Portale

## ABLAUF

#### Schreiben, Versenden, Hoffen

#### Beispiel

Betreff: Veranstaltungshinweis Vortrag Origami 08.12.2015

Sehr geehrte Damen und Herren,

 wir bitten Sie um Veröffentlichung des folgenden Veranstaltungshinweises für Dienstag, den 08. Dezember im Segment Technikkultur:

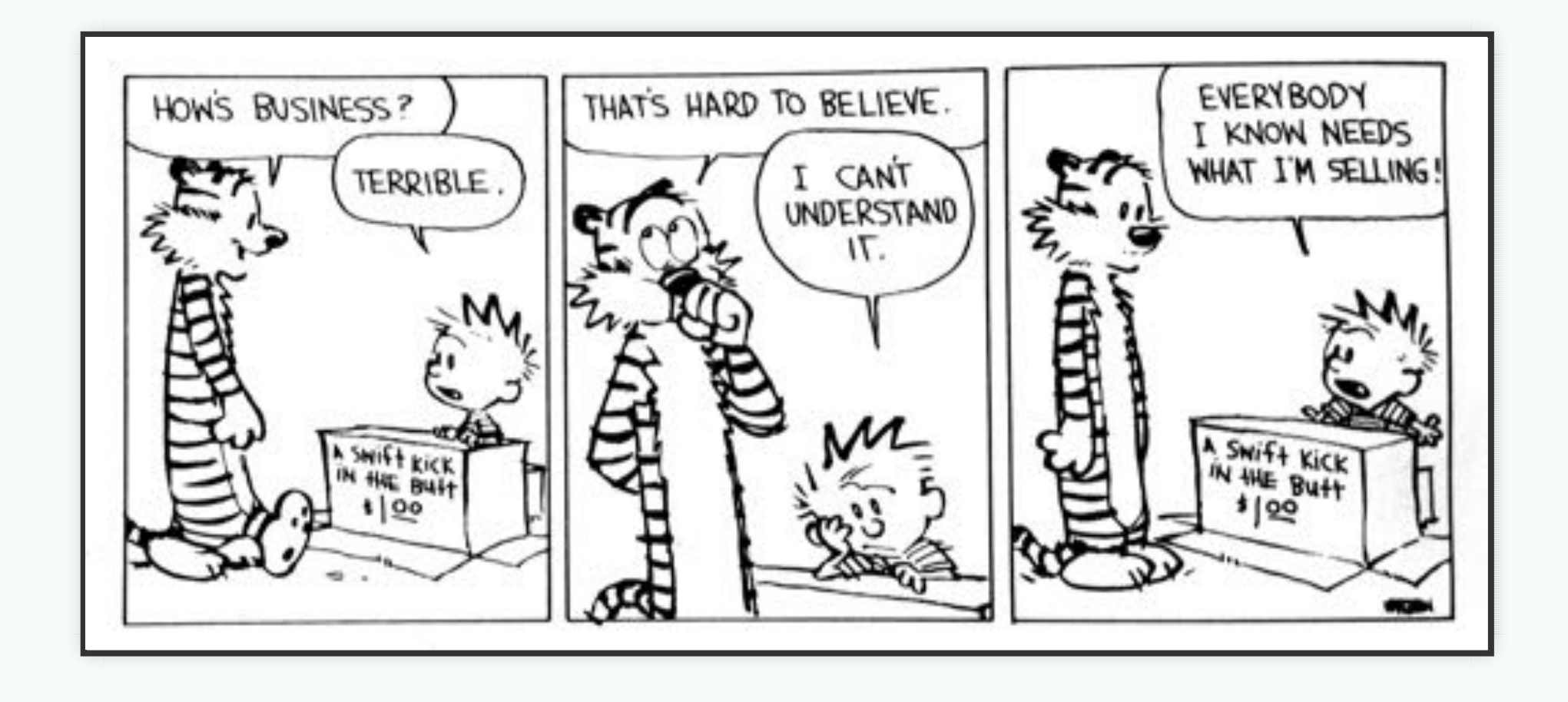

# FORM

Sprache

Textart

Bilder

## SPRACHE

leichte Sprache

Zielgruppe ist keine Entschuldigung Geschlechterneutralität Menschen sprechen lassen

## TEXTART

### Meldung (Veranstaltungshinweis)

• Berichte

## MELDUNG Überschrift Teaser Inhalt (Fakten, gegen Ende lebhafter) 100 bis 200 Wörter

#### Beispiel

Gewusst wo – Open Streetmap

Der Verein »Chaos inKL.« lädt am Dienstag, dem 28. April, um 19:00 Uhr zu einem Vortrag über »OpenStreetMap – die Wikipedia für Landkarten« ein. Der Eintritt ist frei, eine Anmeldung ist nicht nötig. Der Raum in der Rudolf-Breitscheid-Str. 65 ist ab 18:30 Uhr geöffnet.

Referent Ekki Plicht aus Herxheim kommt nach Kaiserslautern, um über OpenStreetMap (OSM) zu berichten. Das Ziel dieses gemeinnützigen Projekts ist es, eine freie Landkarte von Deutschland und der Welt zu erstellen. Mitmachen kann, soll und darf jeder. Die gesammelten Geoinformationen stehen allen frei zur Verfügung. Die Lizenz der OSM-Daten verlangt nur, dass Ergänzungen und Erweiterungen wieder dem Projekt zufließen.

»Man braucht kein GPS-Gerät, um bei OpenStreetMap mitzuhelfen.«, weiß Plicht zu berichten. Denn auch das Nachtragen von Hausnummern oder das Aktualisieren der Lage von Geschäften verbessert die Qualität der Karten. Auch viele Unternehmen und Behörden haben Geodaten für das ehrgeizige Projekt gespendet. Doch am wichtigsten sind die mehr als zwei Millionen Amateur-Kartografen aus aller Welt, die die Datenbank stets aktuell halten. Eine Datenquelle die von vielen Apps zur Routenplanung 17 von 39 zum all und in Navigationssystemen genutzt wird. Viele Webseiten nutzen das z0.07.16,11:19 Kartenmaterial, um Wegbeschreibungen und andere Geodaten und andere Geodaten anschauliche Geodaten anschaulich

```
– Kaiserslautern in OpenStreetMap:
http://www.openstreetmap.org/relation/62652
– OSM-Banner http://wiki.openstreetmap.org/w/images/1/17/OSM-Banner.png
– OSM-Logo in der Wikipedia:
http://commons.wikimedia.org/w/index.php?title=File:Openstreetmap_logo.sv
– weiteres Pressematerial:
http://wiki.openstreetmap.org/wiki/DE:Portal:Press
Ansprechpartner:
Adresse:
Chaos inKL. e.V.
Rudolf-Breitscheid-Str. 65, 1. OG
```
0631-62465554

(Eingang in der Ziegelstraße)

```
Kontakt:
Thomas Schwichtenberg (presse@chaos-inkl.de)
```
## BILDMATERIAL

#### Schwierig

#### Klischees vermeiden

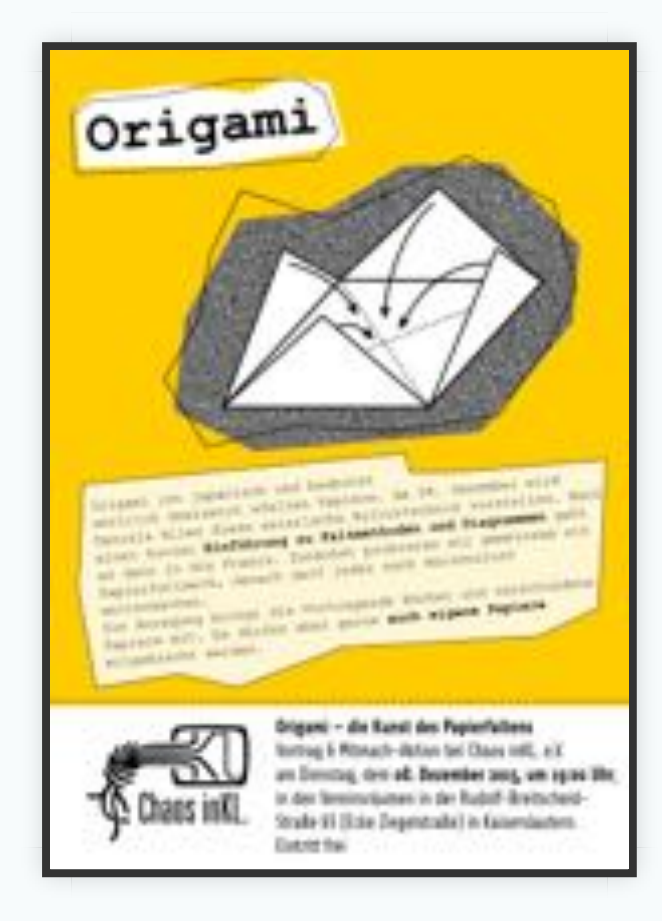

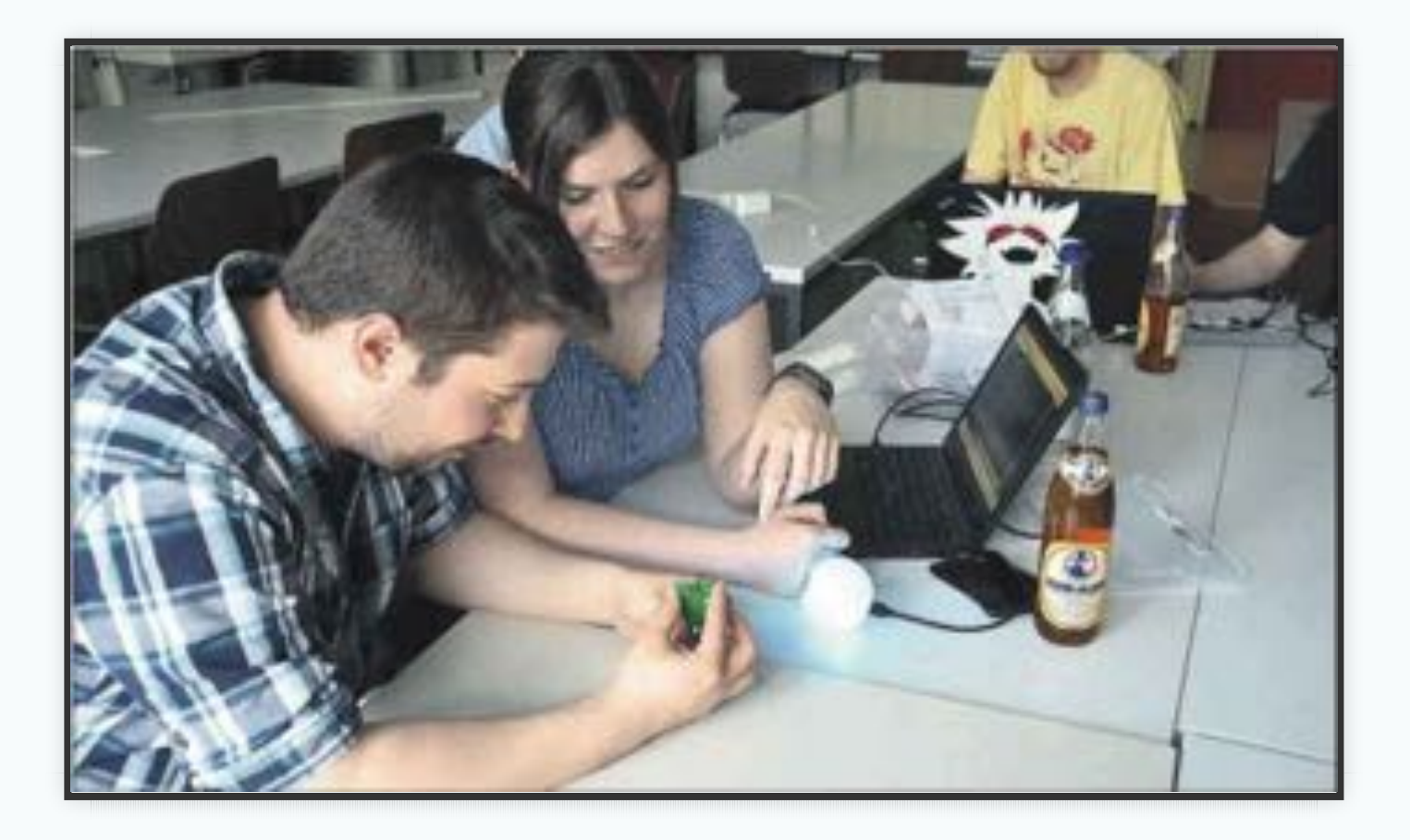

## SONSTIGE TIPPS INTERVIEW

## Aufzeichnung meist Handschriftlich, Vorabzug selten FUNK & FERNSEHEN

Landesweite Themen, Antenne KL – Aaaaargh!

## NOCHWAS

#### Bei Telefonaten: Name merken und am Ende wiederholen

Bei Anschreiben: »mit vielen Dank für ...« starten

# ETHIK

PR = Werbung = Spam? Vereinsziel: Bildung

Die Wahrheit™

Privatsphäre

## CRYPTOGRAPHIE

#### Beispiel für: selber vorleben

In anderen Fällen: Weiterreichen an Experten

# MACHEN

## WAS SOLL ICH SCHREIBEN?

#### Einweihungsparty ankündigen

oder

Freifunk sucht Mitglieder

## REIHENFOLGE

#### Erst den Teaser

#### Unterschied Titel und Überschrift

#### Copy

#### Bilder

# FAIL

Murphys Law

## TERMINE, TERMINE, TERMINE

### Es ist kein Vortrag geplant Ich bin mit anderem beschäftigt Die Vorlaufzeit ist größer als erwartet

## CHAOS INKL.

Was für ein Name!

## TECHNIK-KULTUR

### Veranstaltungsmagazin LEO – klappt nicht Computerseite der Rheinpfalz kommt aus Berlin

## BONUS

Über besondere Ereignisse berichten:

- Veranstaltungen
- Neuwahlen
- besondere Ereignisse z.B. Raumerweiterung
- Neuanschaffungen z.B. LaserCutter

# LINKS VEREINSINTERN

#### https://www.chaos-inkl.de/wiki/intern:pr:regeln

## ÖFFENTLICH

https://www.chaos-inkl.de/wiki/pr

### ZEITUNGEN

- LEO Veranstaltungsblatt leo@rheinpfalz.de,
- Marktplatz Kaiserslautern stadtteilekl@rheinpfalz.de
- Rheinpfalz-Lokalredaktion KL redkai@rheinpfalz.de
- Wochenblatt red-kai@wobla.de

### SONSTIGE

- Antenne Kaiserslautern studio@antenne-kl.de
- RPR1 Studio Kaiserslautern kaiserslautern@rpr1.de
- Das Ding dasding@dasding.de
- Presse-Portal Nachrichten-KL info@nachrichten-kl.de

### MAGAZINE

je nach Bedarf

- CampusTV campustv@uni-kl.de, bisher keine Reaktion
- Magazin Regiogeflüster erb@regiogefluester.de erscheint monatlich, Ansprechpartner Herr Erb
- Lutra, erscheint vierteljährlich
- Veranstaltungsbüro der Stadt maria.fechter@kaiserslautern.de, unklar
- City-Kit, unklar, von Zukunftsregion Westpfalz unterstützt(?)

### ANDERE GRUPPEN

- Amatuerfunkgruppe UniKL afg@rhrk.uni-kl.de
- FLAB dg3ix@gmx.de
- KulturKollektiv partner@kulturkollektiv-ev.de
- Linux User Group Kaiserslautern lug@unix-ag.uni-kl.de
- Stadtteilwerkstatt info@stadtteilbuero-kl.de
- Unix-AG FH sprecher@unixag-kl.fh-kl.de
- Unix-AG TU info@unix-ag.uni-kl.de

# ENDE

PS: Dieser Vortrag wurde mit reveal.js erstellt.